# **HOW TO QUOTE IMO**

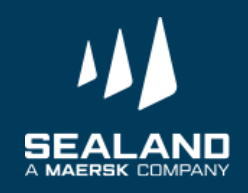

Classification: Public

# **Click on "Prices"**

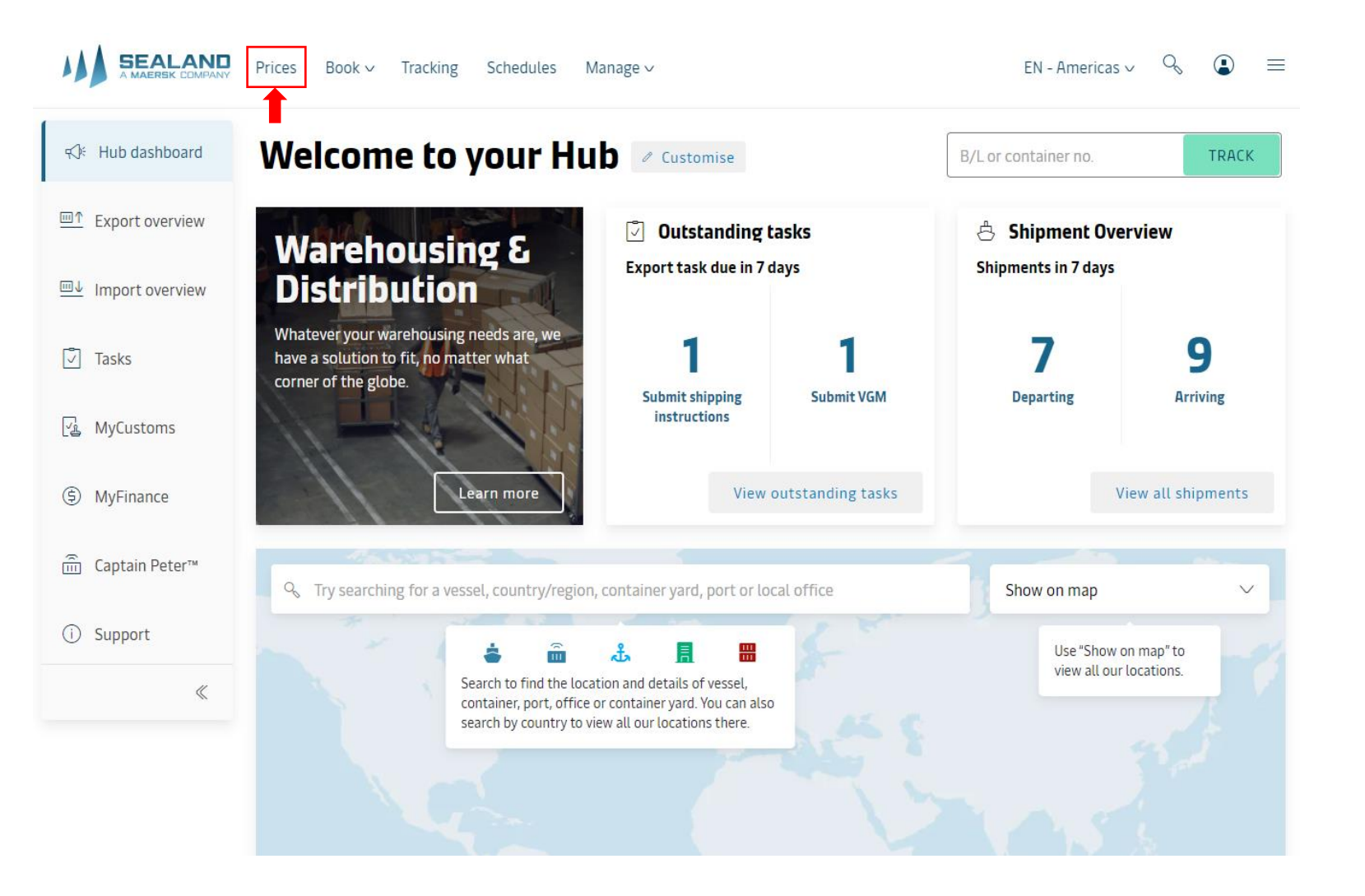

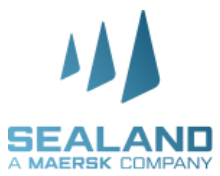

# **Click on at Quote with add-ons "Continue"**

### **Ocean transportation**

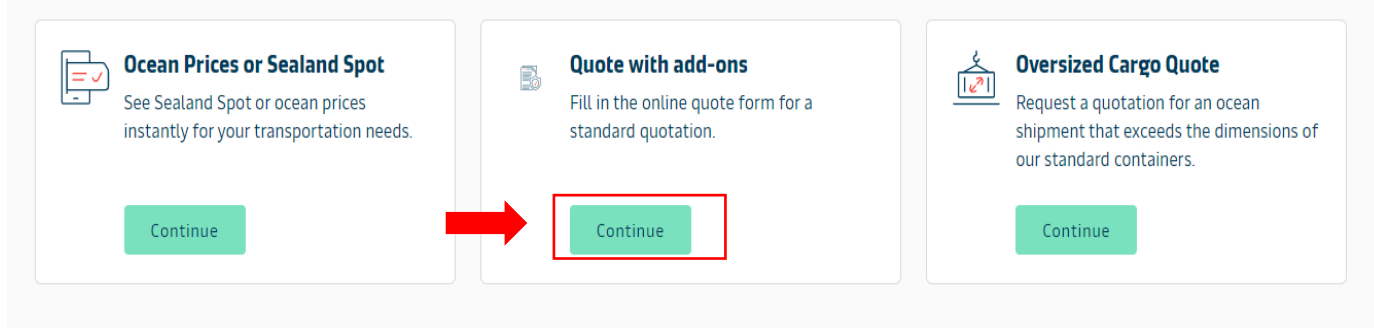

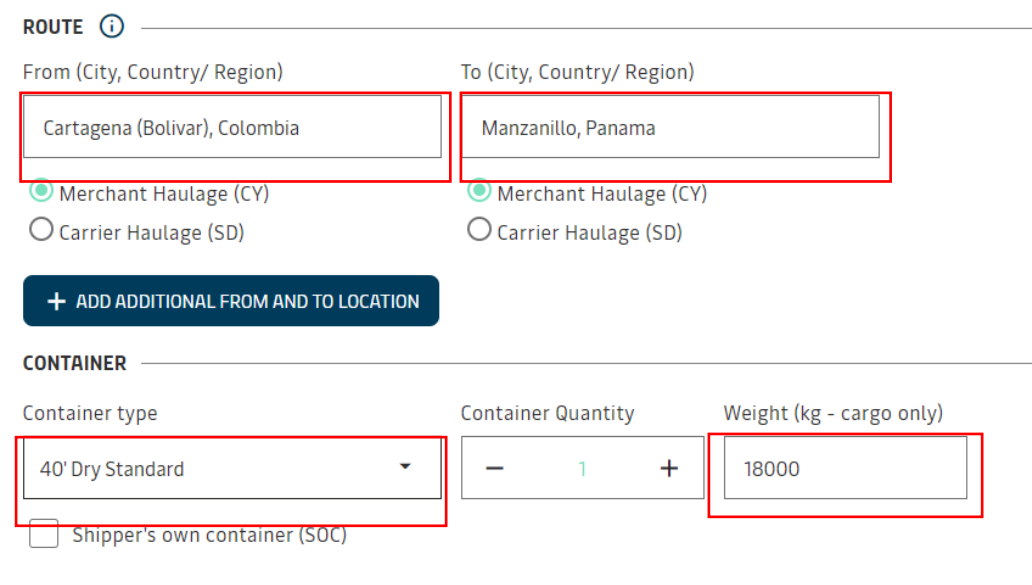

**Add the information at of the red boxes (From, To, Container type, Weight)**

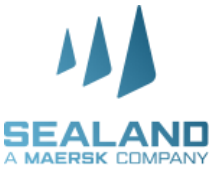

Classification: Public

+ ADD ADDITIONAL CONTAINER

## **Add the information of the red boxes (Commodity) IMPORTANT – IMO Classification UN number**

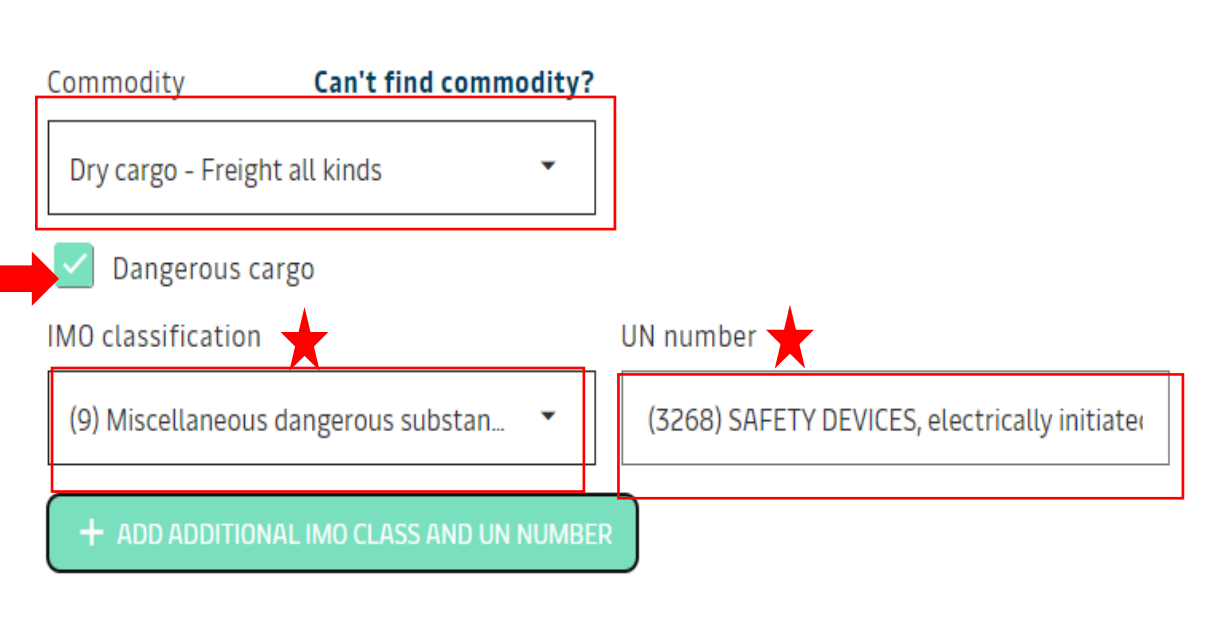

COMMODITY -

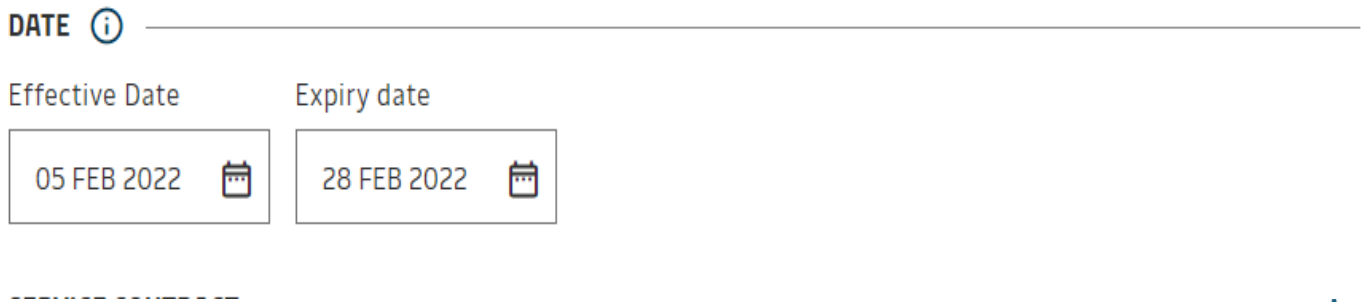

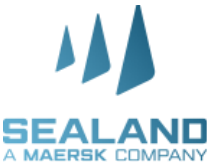

Classification: Public

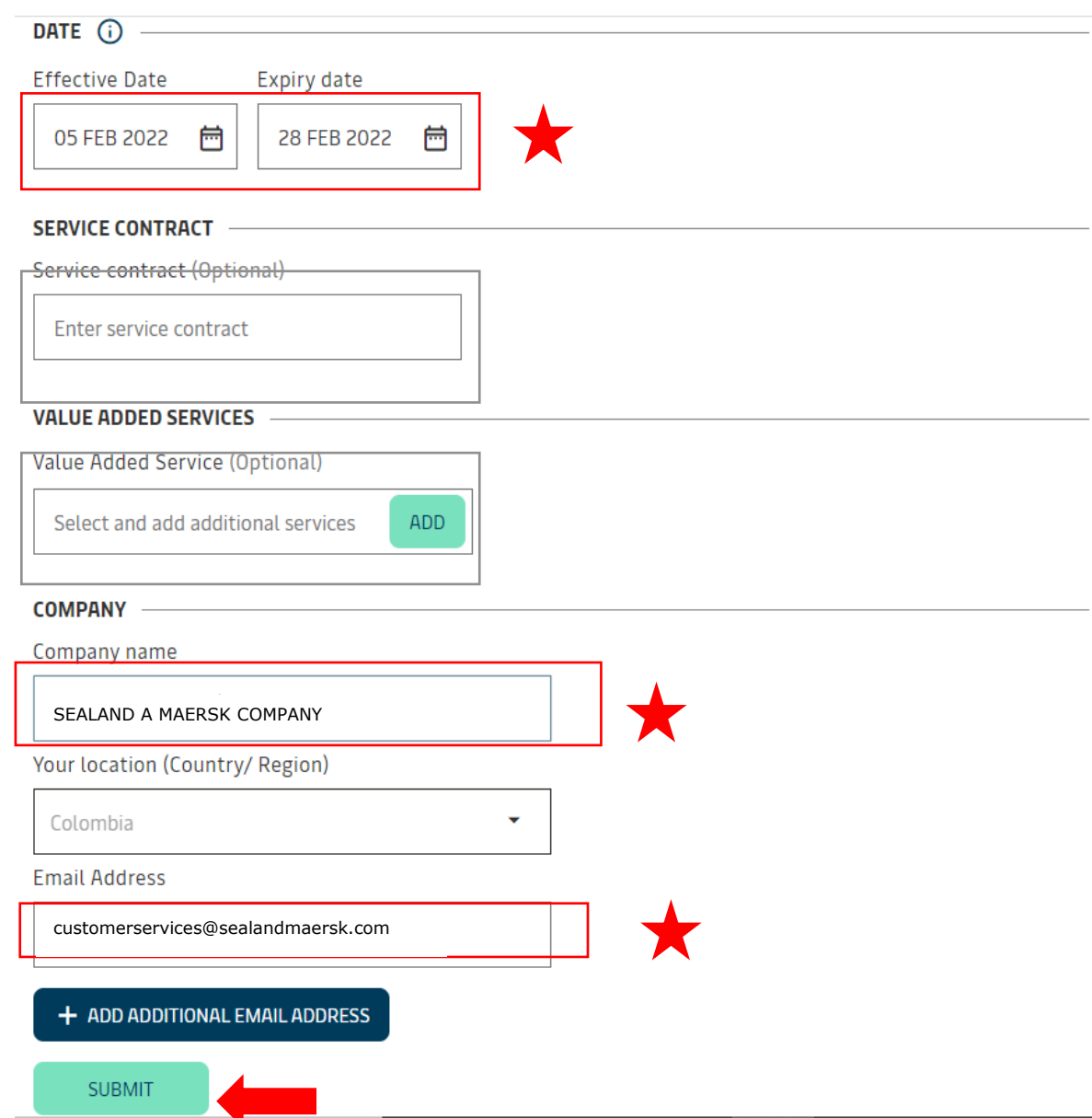

## **Add the validity (max 3 month), Company name from who is going to be owner contract, and emails.**

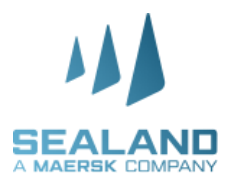

## **Important to save quote** references

**Quote request summary** 

Request reference number: #STD-16439086312770896#

You will shortly be receiving an email confirming your request.

Within 2 hours you should receive a quote from us by email.

Thank you for your quote request

It has been successfully submitted

**NEXT STEPS** 

Standard container

NEW STANDARD CARGO QUOTE

## At your email it would arrive the summery of your request

### Standard Quote Request Acknowledgement #STD-16439086312770896#

No Reply America@sealandmaersk.com To ● Laura Medina Villegas Retention Policy RP Email 3 Year - Default Maersk Policy (3 years) (i) We removed extra line breaks from this message.

Expires 3/02/2025

Dear Customer.

Thank you for raising the quote request. We will get back to you within 2 hours with your quote. This will contain both the details of your quote and details of the shipping routes. (Please note each reference number equates to an individual quote)

Sealand - A Maersk Company America

Company name: BDP COLOMBIA SA

Email Address: \*\*\*\*\*\*\*\*\*\*\*na@sealandmaersk.com Your location (Country/ Region): Colombia

### Below is a summary of your quote request:

Request reference number: #STD-16439086312770896#

**Effective Date: 2022-02-05** Expiry date: 2022-02-28

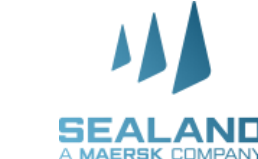

 $\left\langle \zeta \right\rangle$  Rep

 $\leftarrow$  Reply

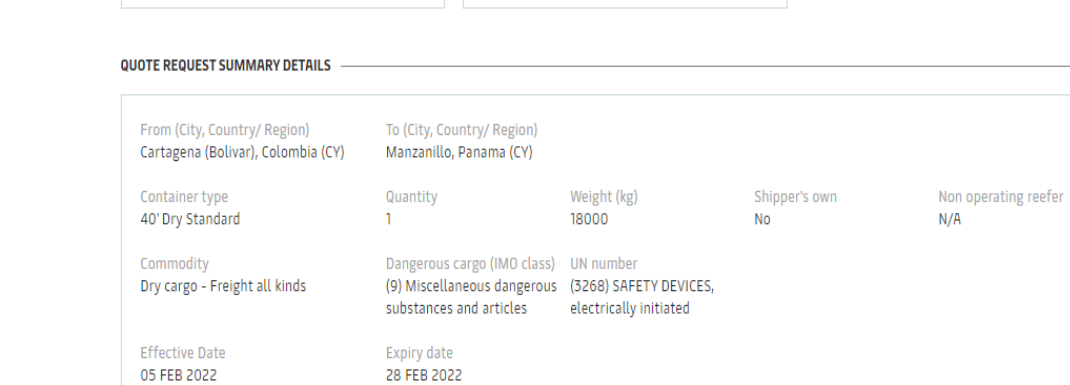

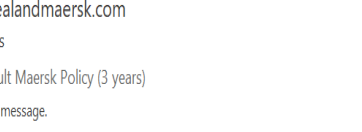

Oversized cargo quote NEW OVERSIZED CARGO QUOTE

### Standard Quote Request Acknowledgement #STD-164390863...

noreply1@sealandmaersk.com To **O** Laura Medina Villegas

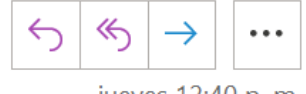

jueves 12:40 p.m.

Retention Policy RP Email 3 Year - Default Maersk Polic Expires 3/02/2025

**regu** 

### Dear Customer,

We are happy you decided to move your cargo via Sealandmaersk.com. Please provide a Sealand contract to proceed further.

In case you provided a contract in t owner's credentials.

y submit the request using the contract

If you do not have a Sealand contract and would like to get rates, please use our Sealand Spot tool at https://www.sealandmaersk.com/instantPrice/, get rates right away and proceed with making your online booking.

Thank you for your interest and we look forward to seeing you on the web where we can swiftly address your needs and special requirements.

If you have any questions, don't hesitate to reach out or contact our LiveHelp. https://www.sealandmaersk.com/help/support/?region=seau

Vamos Juntos!

## Important; in case receiving this email, please contact Sealand directly

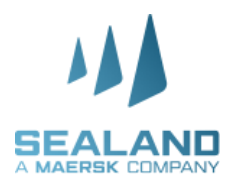

### RE: Standard Quote Request Acknowledgement #STD-164390...

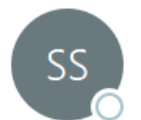

JSB021@maersk.com on behalf of SealandQuote To **O** Laura Medina Villegas

 $\ll$  $\cdots$ viernes 4/02

Retention Policy RP Email 3 Year - Default Maersk Polic Expires 4/02/2025

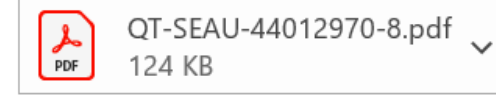

Dear Customer,

Greetings from Sealand!

Thank you for your quote request, we noticed you are not registered with Sealand or the provided contract is not matching your customer code.

We have therefore sent you a Provisional Quote with indicative rates. These rates are not contract rates.

Thank You for your interest in SeaLand

Request reference number: #STD-16439086312770896#

## At your email you would receive the quote after 2-4 hrs.

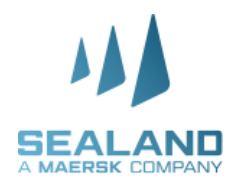

**Classification: Public** 

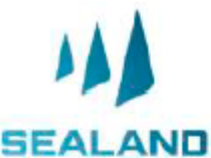

### A MAERSK COMPANY

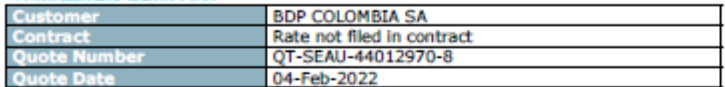

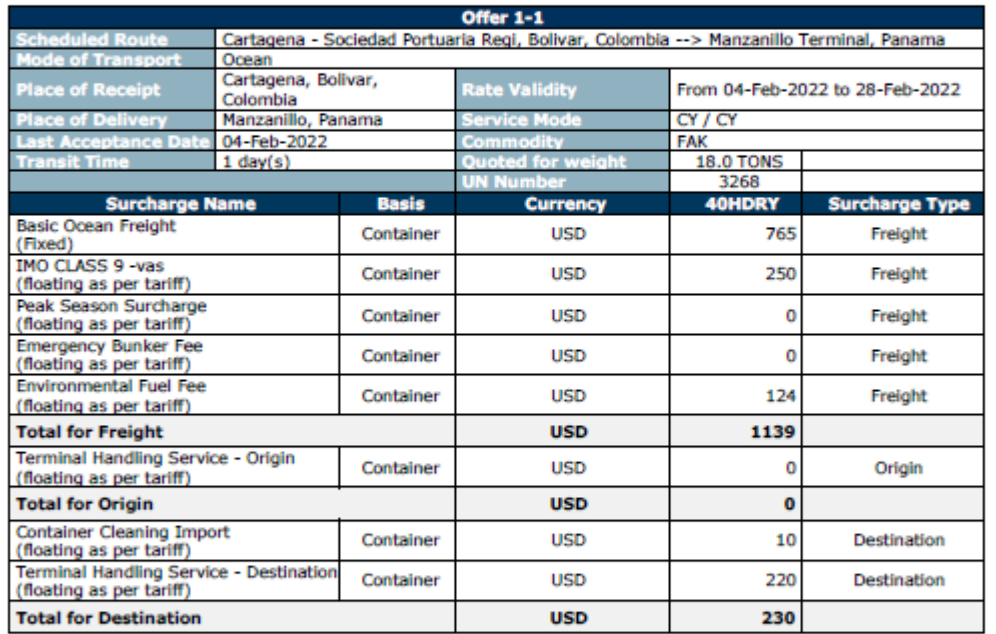

### With Value Protect, we can protect your valuable cargo across sea and land

Even though we are always doing our best to take good care of your cargo, conditions that are out of our control may harm your cargo. Therefore, we have developed a new product to protect your cargo from logistics-related risks at competitive prices. 'Value Protect' provides alternative carriage terms that offer higher recovery limits on claims.

## **Quote would be on the attach with the respective information.**

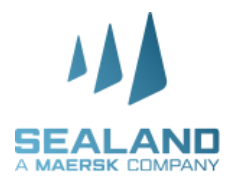

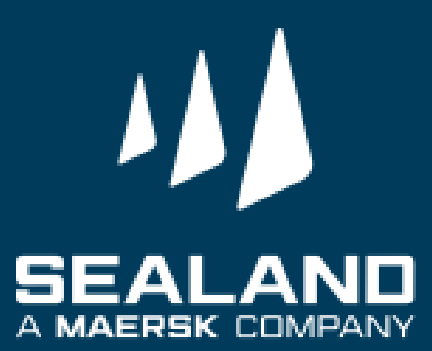